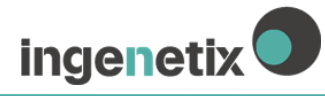

# **ViroReal® Kit Enterovirus**

# **Gebrauchsanleitung**

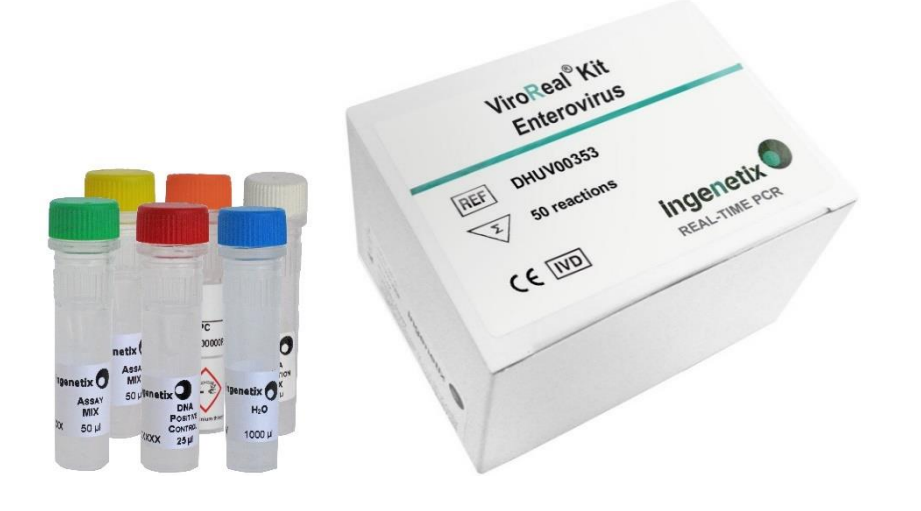

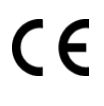

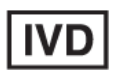

*In vitro***-Diagnostikum**

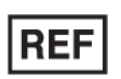

**DHUV00353**

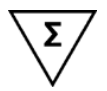

**50 Reaktionen**

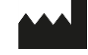

**ingenetix GmbH** Arsenalstraße 11 1030 Vienna, Austria T +43(0)1 36 1980 198 F +43(0)1 36 1980 199 office@ingenetix.com www.ingenetix.com

# **Inhaltsverzeichnis**

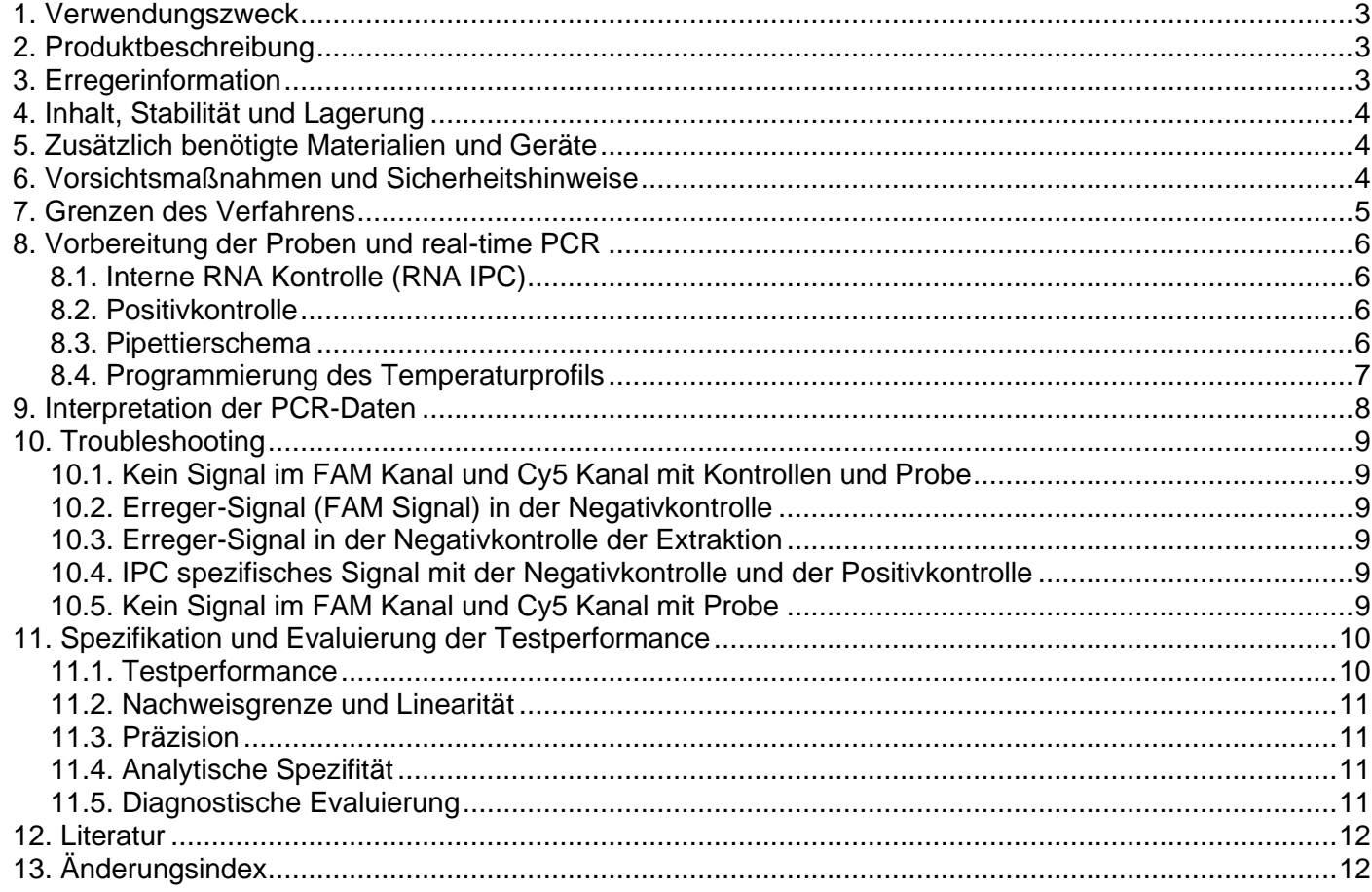

# Erklärung der Symbole

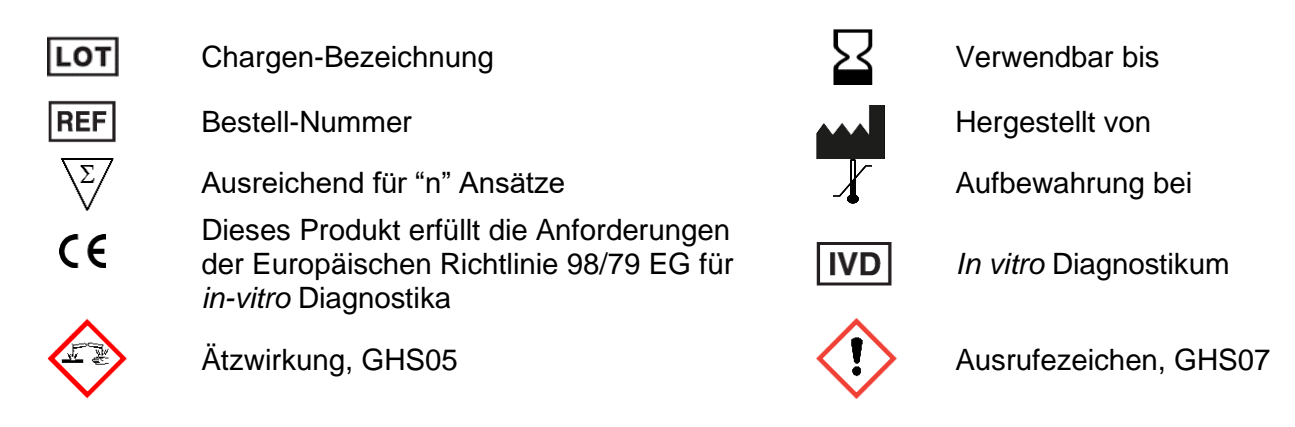

**ingenetix** 

# <span id="page-2-0"></span>**1. Verwendungszweck**

Viro**R**eal® Kit Enterovirus ist ein *in vitro* Nachweistest für Enteroviren RNA mittels one-step reverse Transkription real-time Polymerase-Kettenreaktion (RT-PCR). Untersuchungsmaterial sind extrahierte Proben aus dem Respirationstrakt oder Stuhl.

# <span id="page-2-1"></span>**2. Produktbeschreibung**

Viro**R**eal® Kit Enterovirus detektiert RNA der 5´UTR Region der Gattung *Enterovirus*. Der Nachweis folgender Serotypen wurde mit Viro**R**eal® Kit Enterovirus bestätigt: Coxsackie-Virus A1, Coxsackie-Virus A5, Coxsackie-Virus A6, Coxsackie-Virus A13, Coxsackie-Virus A21, Coxsackie-Virus B2, Coxsackie-Virus B3, Coxsackie-Virus B5, Echovirus 1, Echovirus 6, Echovirus 11, Echovirus 14, Echovirus 30, Enterovirus 71, Enterovirus 90, Enterovirus 99, Enterovirus D68, Poliovirus Typ 1, Poliovirus Typ 2 und Poliovirus Typ 3. Manche Rhinoviren können mit einer geringeren Sensitivität ebenfalls detektiert werden.

Mit diesem Test kann RNA von Enteroviren, die aus Proben des Respirationstraktes oder Stuhl extrahiert wurde (z.B. mit dem QIAamp Viral RNA Mini Kit, Qiagen), detektiert werden.

Eine Sonden-spezifische Amplifikationskurve im Fluoreszenzkanal für FAM (530 nm) zeigt die Amplifikation der Enteroviren-spezifischen RNA. Die interne RNA Positivkontrolle (RNA IPC) wird im Cy5 Kanal detektiert und dient als Kontrolle der RNA Extraktion und RT-PCR Inhibitionskontrolle. Das Target für die RNA IPC wird während der Probenextraktion zugegeben.

Dieser Test eignet sich für real-time PCR Geräte, die Fluoreszenz im FAM und Cy5 Kanal messen und differenzieren können (z.B. ABI® 7500 instrument (Thermo Fisher Scientific), QuantStudio 5, QuantStudio 7 (Thermo Fisher Scientific), Mx3005P® (Agilent), qTOWER<sup>3</sup>G (Analytik Jena), MIC instrument (bio molecular systems), LightCycler® 480 II (Roche Diagnostics), cobas z 480 Analyzer (Roche)).

Bei Verwendung von PCR-Plattformen, die nicht von inge**n**etix getestet wurden, wird eine Evaluierung der Multiplex-PCR empfohlen. Beachten Sie, dass einige PCR-Plattformen zuerst mit dem entsprechenden Farbstoff kalibriert werden müssen, bevor eine Multiplex-PCR durchgeführt werden kann.

Dieser Test basiert auf der one-step reverse Transkription real-time Polymerase-Kettenreaktion (RT-PCR). Dazu wird im ersten Schritt ein spezifischer RNA-Bereich aus dem Erregergenom in cDNA umgeschrieben und anschließend amplifiziert. Das generierte PCR-Produkt wird mit Hilfe einer fluoreszenz-markierten Oligonukleotid-Sonde detektiert. Dies ermöglicht den sequenzspezifischen Nachweis von PCR Amplifikaten.

Ingenetix ViroReal®, BactoReal®, MycoReal, PanReal, ParoReal und SeptiReal Kits verwenden die gleichen Temperaturprofile. RNA und DNA können in einem PCR Lauf analysiert werden.

# <span id="page-2-2"></span>**3. Erregerinformation**

Enteroviren sind Plus-Einzelstrang RNA-Viren (ss(+)RNA) ohne Virushülle aus der Familie *Picornaviridae.* Die Gattung *Enterovirus* umfasst eine Vielzahl von Viren und kommt weltweit bei Menschen, Nagern, Schweinen und Rindern vor. Für den Menschen von Bedeutung sind Poliovirus, Coxsackie-Virus, Echovirus, humane Enteroviren und humane Rhinoviren. Zu den durch Enteroviren verursachten Krankheitsbildern gehören Erkrankungen der Atemwege (Sommergrippe, Pharyngitis, Pneumonie) und Erkrankungen innerer Organe (Perikarditis, Myokarditis, Pleurodynie), aseptische Meningitis, Herpangina, Hand-Fuß-Mund-Krankheit, hämorrhagische Konjunktivitis und Kinderlähmung.

# <span id="page-3-0"></span>**4. Inhalt, Stabilität und Lagerung**

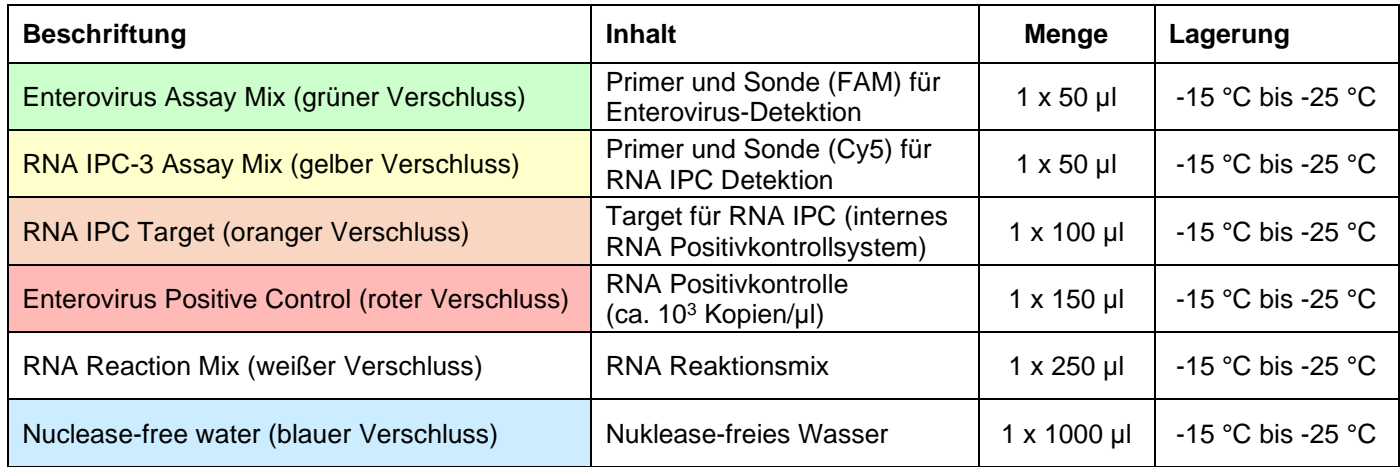

Die Komponenten des Viro**R**eal® Kit Enterovirus sind bis zu dem auf dem Etikett angegebenen Datum halthar

**RNA Reaction Mix:** Der im Kit enthaltene Master-Mix wurde für eine zuverlässige, hochempfindliche Real-Time-PCR mit reverser, one-step Transkription entwickelt, auch bei Vorhandensein gängiger Reaktionsinhibitoren. Der Master Mix enthält eine thermostabile MMLV-Reverse-Transkriptase, einen RNase-Inhibitor, eine hochgereinigte Taq-Polymerase für schnelle hot-start-PCR, dNTPs, ROX ™ -Farbstoff (passive Referenz) und Pufferkomponenten - Additive, die für den Umgang mit RT-PCR-Inhibitoren optimiert sind.

# <span id="page-3-1"></span>**5. Zusätzlich benötigte Materialien und Geräte**

- Reagenzien und Laborgeräte für RNA-Extraktion
- Nuklease-freies Wasser für Verdünnung des RNA IPC Targets und der Positivkontrolle
- Puderfreie Laborhandschuhe (Einweghandschuhe)
- Pipetten
- Pipettenspitzen mit Filter
- Real-time PCR Gerät, welches Fluoreszenz im FAM und Cy5 Kanal messen und differenzieren kann
- Optische 96 Well Reaktionsplatten oder Reaktionsgefäße und geeignetes optisches Verschlussmaterial

# <span id="page-3-2"></span>**6. Vorsichtsmaßnahmen und Sicherheitshinweise**

- *In vitro-*Diagnostikum: Dieses Produkt sollte nur von Fachpersonal verwendet werden, das auf real-time PCR und *in vitro* Diagnose Verfahren geschult wurde.
- Das real-time PCR Gerät sollte regelmäßig gewartet und gereinigt werden.
- Labortische und Hilfsmittel müssen regelmäßig gereinigt werden.
- Die Verwendung von sterilen aerosol-resistenten Pipettenspitzen ist erforderlich.
- Proben sollten als potenziell infektiös behandelt werden, gemäß den Vorschriften für sicheres Laborarbeiten. Tragen Sie Laborhandschuhe bei der Handhabung von klinischem Probenmaterial und Kitreagenzien.
- Separat getrennte Arbeitsbereiche sind für die Aufbereitung des Probenmaterials, Vorbereitung der realtime PCR und Amplifikation zu verwenden. Die Geräte und Materialien müssen diesen Arbeitsbereichen zugeordnet sein. Der Arbeitsablauf muss von Prä- zu Post-PCR im Labor verlaufen.
- Beim Hantieren mit den Proben und der Positivkontrolle ist Vorsicht geboten, um Kreuzkontaminationen zu vermeiden. Nach der Verwendung der Proben und der Positivkontrolle sollten die Handschuhe gewechselt werden.
- Die Lagerung von positivem und potentiell positivem Material sollte separat von allen anderen Reagenzien erfolgen.
- Die Qualität der RNA hat großen Einfluss auf die Testperformance. Es muss sichergestellt sein, dass das verwendete RNA Extraktionssystem mit RT-PCR Technologie kompatibel ist.
- Kontaminationen von Geräten und Materialien mit DNA/RNA, Nukleasen oder Amplifikationsprodukten sind durch gute Laborpraxis zu vermeiden.

• Komponenten sollten vor Licht geschützt werden und wiederholtes Auftauen und Einfrieren sollte vermieden werden.

**ingenetix** 

- Für eine zulässige Interpretation der Ergebnisse muss eine Negativkontrolle während der RNA-Extraktion (z.B. Extraktion von Wasser anstelle von Probenmaterial) mit einbezogen und in jedem PCR-Lauf analysiert werden, um falsch-positive Ergebnisse aufgrund von Kontamination mit Virus RNA während der Extraktion ausschließen zu können.
- In jedem PCR-Lauf sollte zusätzlich optional eine Negativkontrolle (Nuklease-freies Wasser statt Probe) mitgeführt werden.
- Probenmaterial, Reagenzien und Abfall sollten gemäß lokalen Sicherheitsbestimmungen, entsorgt werden.
- Bitte beachten Sie das Ablaufdatum des Kits.
- **Vorsicht:** Das RNA IPC Target wird in RNA-Stabilizer aufbewahrt, welcher Guanidinthiocyanat/Triton X-100 enthält (siehe MSDS, www.ingenetix.com).

# <span id="page-4-0"></span>**7. Grenzen des Verfahrens**

- Zuverlässige Ergebnisse sind nur bei Anwendung sachgemäßer Verfahren für Entnahme, Transport, Lagerung und Aufarbeitung der Proben gewährleistet. Mit diesem Kit wurde die Gewinnung und Detektion von RNA aus nasopharyngealen Abstrichen und Stuhlproben validiert. Die Testperformance mit anderen klinischen Probentypen wurde bislang noch nicht bewertet.
- Ein negatives Testergebnis schließt die Möglichkeit einer Enterovirus Infektion nicht aus, da die Ergebnisse durch unsachgemäße Probenentnahme, technische Fehler, Probenverwechslung oder eine Erregerzahl unterhalb der Nachweisgrenze beeinträchtigt werden können. PCR Inhibitoren können zu einem ungültigen Ergebnis führen.
- Obwohl dieser Test hochspezifische Primer und Sonden beinhaltet, können eventuell vorhandene Sequenzvariabilitäten in der Target-Region von bislang nicht bekannten klinischen Subtypen zu falschnegativen oder weniger sensitiven Ergebnissen führen.
- Ergebnisse sollten mit anderen Labordaten und klinischen Parametern im Kontext interpretiert werden.

# <span id="page-5-0"></span>**8. Vorbereitung der Proben und real-time PCR**

Proben dürfen nicht eingefroren werden – eine Lagerung bei 4°C wird empfohlen. Die Proben sollten noch am selben Tag untersucht werden. Abstriche werden entweder trocken oder in 0,9% NaCl gelagert. Geeignete Tupfer: Polyester oder Rayon Tupfer mit Plastik oder Aluminium Applikator.

Extrahieren Sie RNA aus 140-200 µl Probe (je nach Extraktionsmethode) und eluieren Sie in 50 µl.

Extrahieren Sie die Probe mit einem RNA Extraktionssystem, das mit RT-PCR Technologie kompatibel ist. Es muss immer eine Negativkontrolle der RNA-Extraktion mitgeführt werden (z.B. Extraktion von Wasser anstelle von Probenmaterial).

- Pro PCR-Lauf müssen eine Positivkontrolle (roter Verschluss), eine Negativkontrolle der RNA-Extraktion und optional eine Negativkontrolle der PCR (Wasser) mitgeführt werden. RNA Proben auf Eis auftauen.
- RNA Reaktionsmix auf Eis auftauen und 2- bis 3-mal durch Invertieren des Röhrchens mischen, um eine homogene Lösung zu erhalten. Der RNA Reaktionsmix sollte nicht auf Raumtemperatur erwärmt werden. Alle weiteren Kitkomponenten müssen vor dem Ansetzen des Master Mixes vollständig bei Raumtemperatur auftauen. Nach dem Auftauen werden die einzelnen Komponenten gemischt, kurz zentrifugiert und anschließend auf Eis gestellt. Den Master Mix für die RT-PCR auf Eis ansetzen.
- Die RNA unmittelbar nach der Extraktion verwenden (immer auf Eis lagern) und so bald als möglich bei -20°C bis -80°C lagern. Die extrahierte RNA ist bei sachgerechter Lagerung bei -80°C ca. 3-6 Monate stabil, bei -20°C ca. 3-6 Wochen, bei 4°C ca. 3-5 Stunden und bei Raumtemperatur ca. 30-60 Sekunden.

### <span id="page-5-1"></span>**8.1. Interne RNA Kontrolle (RNA IPC)**

Die RNA IPC dient der Kontrolle der Extraktion, identifiziert mögliche PCR Inhibierungen und überprüft die Integrität der Kit Reagenzien.

Das RNA IPC Target (ca. 6x10<sup>5</sup> Kopien/ul) wird in RNA-Stabilizer aufbewahrt, welcher Guanidinthiocyanat/Triton X-100 enthält. Dieser Stabilizer kristallisiert durch mehrmalige Einfrier- / Auftauzyklen und kann durch kurzes Anwärmen auf ca. 50°C wieder gelöst werden.

→ **Als Kontrolle der Extraktion und RT real-time PCR:** Das RNA IPC Target wird während der Extraktion zugesetzt. Pipettieren Sie pro Probe 1 µl unverdünntes RNA IPC Target zum Lysepuffer und setzen Sie dann die Extraktion fort.

Achtung: Das unverdünnte RNA IPC Target darf nicht direkt zum Probenmaterial pipettiert werden, sondern muss zum Lysepuffer zugegeben werden.

→ **Als Alternative**, falls das RNA IPC Target ausschließlich **zur Kontrolle der RT real-time PCR** eingesetzt werden soll (nicht empfohlen): Pipettieren Sie 1 µl des frisch 1:500 verdünnten RNA IPC Targets (ca. 1200 Kopien) pro Reaktion direkt zum Mastermix.

Achtung: Das RNA-IPC-Target darf dem Mastermix nicht unverdünnt zugesetzt werden.

#### <span id="page-5-2"></span>**8.2. Positivkontrolle**

Enterovirus Positivkontrolle ist eine *in vitro* synthetisierte RNA mit einer Konzentration von 10<sup>3</sup> Kopien/µl und muss bei -20° C gelagert werden. Positivkontrolle vor Gebrauch vorsichtig mischen, nicht vortexen. Um wiederholte Einfrier- / Auftauzyklen zu vermeiden, kann die Positivkontrolle bei mehrmaliger Benutzung am selben Tag bei 4°C zwischengelagert werden.

→ Setzen Sie 10 µl Positivkontrolle ein (roter Verschluss). Die Positivkontrolle immer zuletzt pipettieren.

#### <span id="page-5-3"></span>**8.3. Pipettierschema**

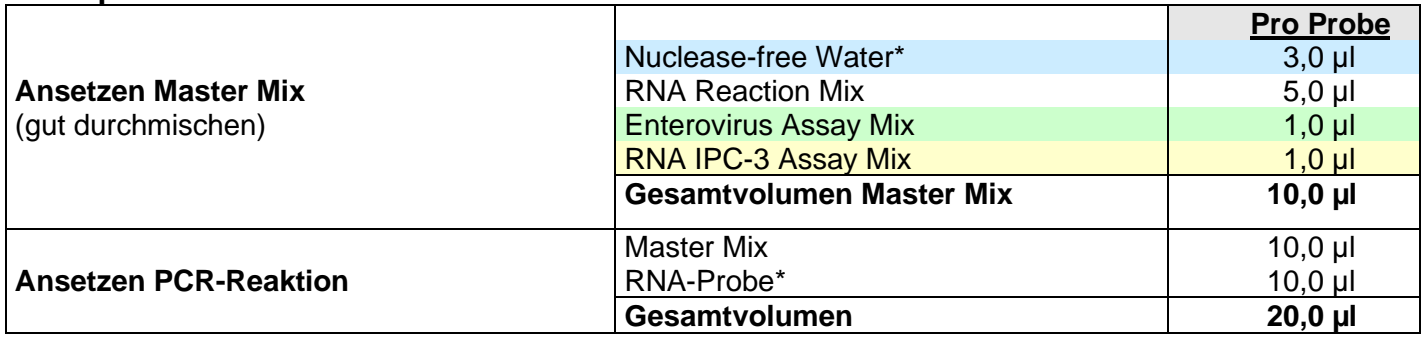

\*10 µl Probe kann verwendet werden. Bei Verwendung eines anderen Volumens als 10 µl muss das Volumen mit Nuklease-freiem Wasser entsprechend angepasst werden.

→ **Nicht empfohlen - falls das RNA IPC Target nicht während der Extraktion zugegeben wurde:** Verdünnen Sie das RNA IPC Target frisch 1:500 mit Nuklease-freiem Wasser und geben Sie 1 µl pro Probe direkt zum Master Mix zu. In diesem Fall dient das RNA IPC Target zur Kontrolle der RT real-time PCR. **Achtung:** Bei Verwendung von mehr als 1 µl 1:500 verdünntem RNA IPC Target pro Reaktion wird die RT-PCR Reaktion inhibiert.

Pipettieren Sie pro Probe jeweils 10 µl des vorbereiteten Master Mixes in das Well der optischen Reaktionsplatte und geben Sie anschließend 10 µl der extrahierten Probe oder der Kontrollen zu. Pipettieren Sie die Positivkontrolle immer zum Schluss. Platte anschließend mit geeignetem optischen Verschlussmaterial verschließen.

#### <span id="page-6-0"></span>**8.4. Programmierung des Temperaturprofils**

Informationen zur Programmierung der PCR-Geräte finden Sie im jeweiligen Benutzerhandbuch des Herstellers. Bitte beachten Sie, dass manche PCR-Plattformen vor der Verwendung einer Multiplex-PCR mit den jeweiligen Farbstoffen kalibriert werden müssen.

#### **Probenvolumen:** 20 µl

### **Temperaturprofil:**

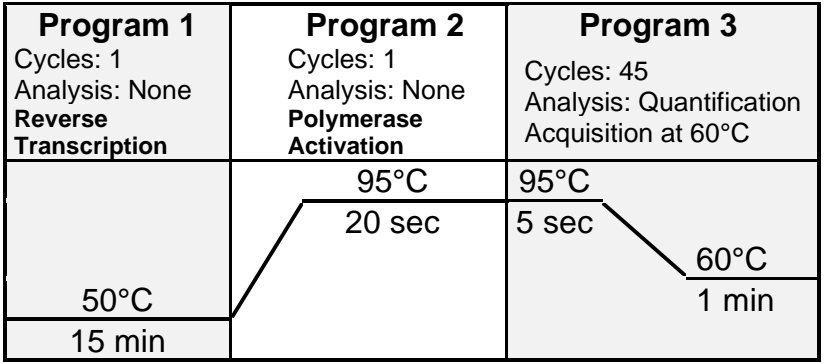

Für ABI® 7500 Instrument: Ramp speed: Without "fast cycling" parameter

**Anmerkung:** Diese Parameter gelten für alle inge**n**etix Viro**R**eal® , Bacto**R**eal® , Myco**R**eal, Pan**R**eal, Paro**R**eal und Septi**R**eal Kits.

#### **Auswahl der Detektionskanäle:**

**FAM-TAMRA:** Detektion von Enterovirus **Cy5-NONE:** Detektion von IPC **Referenzfarbstoff, falls nötig:** ROX (z.B. für ABI® 7500 Instrument und Mx3005P® )

**Für MIC Instrument (bio molecular systems): FAM:** Green **Cy5:** Red Kein ROX als Referenzfarbstoff nötig

**Für cobas z 480 Analyzer (Roche): FAM:** Anregung bei 465 nm, Emission bei 510 nm **Cy5:** Anregung bei 610 nm, Emission bei 670 nm Detection format: 2 Color Hydrolysis Probe, kein ROX als Referenzfarbstoff nötig

# **Für LightCycler® 480 II (Roche):**

**FAM:** Anregung bei 465, Emission bei 510 nm **Cy5:** Anregung bei 618, Emission bei 670 nm Detection format: 2 Color Hydrolysis Probe, kein ROX als Referenzfarbstoff nötig

# <span id="page-7-0"></span>**9. Interpretation der PCR-Daten**

Für die Analyse der PCR-Ergebnisse wählen Sie die Fluoreszenzdarstellungs-Optionen FAM Kanal für das Enterovirus Target und Cy5 Kanal für das RNA IPC Target. Proben mit positiven Cq-Werten werden positiv gewertet (Quantification cycle  $(Cq)$  = Cycle threshold  $(Ct)$  = Crossing point  $(Cp)$ ).

**Wichtig:** Überprüfen Sie neben den Cq-Werten auch die Amplifikationskurven und passen Sie gegebenenfalls den Threshold an. Die Proben sollten sowohl in der logarithmischen als auch linearen Ansicht überprüft und mit der Negativkontrolle verglichen werden.

Tabelle 1 zeigt die Kriterien für valide Kontrollen. Tabelle 2 zeigt die Interpretation der Daten mit klinischen Proben.

**Tabelle 1** Kriterien für valide Kontrollen, wenn das IPC Target während der Extraktion zugegeben wurde

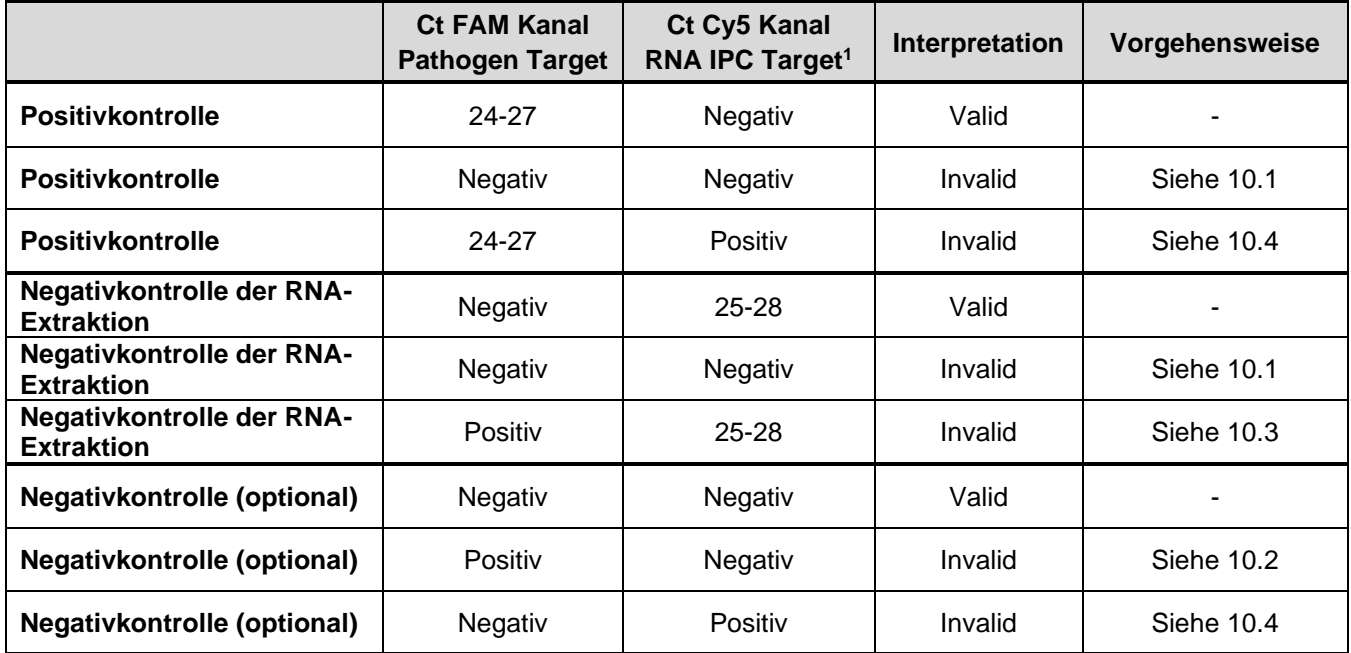

<sup>1</sup>Falls das RNA IPC Target direkt zum Mastermix zugegeben wurde, müssen alle Proben im Cy5 Kanal positiv sein

Die Bewertung der Testergebnisse klinischer Proben sollte erst durchgeführt werden, nachdem die Positivund Negativkontrollen untersucht und für valid befunden worden sind. Wenn die Kontrollen nicht valid sind, können die Patientenergebnisse nicht interpretiert werden.

#### **Tabelle 2** Interpretation der klinischen Proben

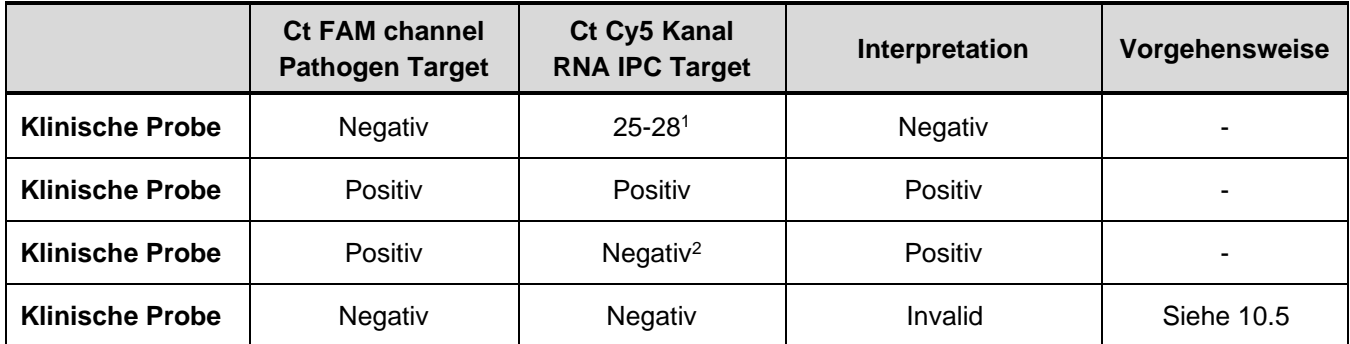

<sup>1</sup>Das positive Signal der RNA IPC schließt eine mögliche PCR-Inhibierung aus. Die IPC Ct-Werte sollten jedoch vergleichbare Ergebnisse zeigen. Eine Verschiebung der Ct-Werte kann auf eine partielle Inhibierung hindeuten. <sup>2</sup>Eine hohe Viruskonzentration in der Probe kann zu einem reduzierten oder negativen Signal der RNA IPC führen.

# <span id="page-8-0"></span>**10. Troubleshooting**

# <span id="page-8-1"></span>**10.1. Kein Signal im FAM Kanal und Cy5 Kanal mit Kontrollen und Probe**

• Fehlerhafte Programmierung des Temperaturprofils oder fehlerhafte Einstellung der Detektionskanäle am real-time PCR Instrument.

**ingenetix** 

- → Vergleichen Sie das Temperaturprofil und die Einstellung der Detektionskanäle mit den Angaben im Protokoll.
- Fehler in der Zusammensetzung der PCR-Reaktion.
	- $\rightarrow$  Überprüfen Sie die Pipettierschritte an Hand des Schemas und wiederholen Sie die PCR falls nötig.
- Die RNA ist möglicherweise abgebaut.
- Die RNA IPC wurde direkt zum Mastermix gegeben, jedoch nicht frisch 1:500 verdünnt. Die PCR Reaktion ist dadurch inhibiert.
	- → Stellen Sie eine frische 1:500 Verdünnung der RNA IPC her und wiederholen Sie die PCR.
- Es wurde keine Positivkontrolle zugegeben.
- $\rightarrow$  Falls alle klinischen Proben ebenfalls negativ sind, wiederholen Sie die PCR.
- Zur ausschließlichen Kontrolle der RT real-time PCR muss das RNA IPC Target 1:500 frisch verdünnt zum Mastermix zugegeben werden. Falls kein RNA IPC Target zum Mastermix pipettiert wurde:  $\rightarrow$  Stellen Sie eine frische 1:500 Verdünnung der RNA IPC her und wiederholen Sie die PCR.
- Zur Kontrolle der RNA Extraktion und RT real-time PCR muss das unverdünnte IPC Target während der Extraktion zugegeben werden. Falls das RNA IPC Target vergessen wurde:
	- $\rightarrow$  Wiederholen Sie die RNA Extraktion.

# <span id="page-8-2"></span>**10.2. Erreger-Signal (FAM Signal) in der Negativkontrolle**

- Es liegt eine Kontamination während der Vorbereitung der PCR vor.
	- → Wiederholen Sie die PCR mit noch unbenutzten Reagenzien in Replikaten.
	- $\rightarrow$  Pipettieren Sie die Positivkontrolle zuletzt.
	- $\rightarrow$  Stellen Sie sicher, dass Arbeitsflächen und -geräte regelmäßig gereinigt werden.

#### <span id="page-8-3"></span>**10.3. Erreger-Signal in der Negativkontrolle der Extraktion**

- Es liegt eine aufreinigungsbedingte Kontamination vor.
	- → Wiederholen Sie die RNA-Extraktion und PCR unter Verwendung noch unbenutzter Reagenzien.
	- → Stellen Sie sicher, dass Arbeitsflächen und -geräte regelmäßig gereinigt werden.
	- $\rightarrow$  Siehe auch 10.2.

### <span id="page-8-4"></span>**10.4. IPC spezifisches Signal mit der Negativkontrolle und der Positivkontrolle**

- RNA IPC Target wurde während der Extraktion zugegeben, aber es gibt IPC spezifisches Signal mit der Negativkontrolle und der Positivkontrolle: Kontamination mit dem RNA IPC Target.  $\rightarrow$  Stellen Sie sicher, dass Arbeitsflächen und -geräte regelmäßig gereinigt werden.
	-

### <span id="page-8-5"></span>**10.5. Kein Signal im FAM Kanal und Cy5 Kanal mit Probe**

- Falsche Einstellung der Detektionskanäle mit der Probe
	- $\rightarrow$  Überprüfen Sie die richtige Einstellung der Detektoren.
- Die RNA ist möglicherweise abgebaut.
- Falls das RNA IPC Target während der Extraktion zugegeben wurde:
	- PCR Inhibierung liegt vor.
	- RNA Extraktion ist fehlgeschlagen.
	- Das RNA IPC Target wurde nicht zum Lysepuffer der Probe pipettiert.
	- Die extrahierte Probe wurde nicht zur PCR-Reaktion zugegeben.
	- → Eine Aussage ist nicht möglich. Überprüfen Sie, ob eine geeignete RNA-Extraktionsmethode verwendet wurde und überprüfen Sie die Arbeitsschritte der RNA-Extraktion.

# <span id="page-9-0"></span>**11. Spezifikation und Evaluierung der Testperformance**

# <span id="page-9-1"></span>**11.1. Testperformance**

Abbildung 1 zeigt die Performance von Viro**R**eal® Kit Enterovirus mit dem Applied Biosystems® 7500 Realtime PCR System (Thermo Fisher Scientific).

**ingenetix** 

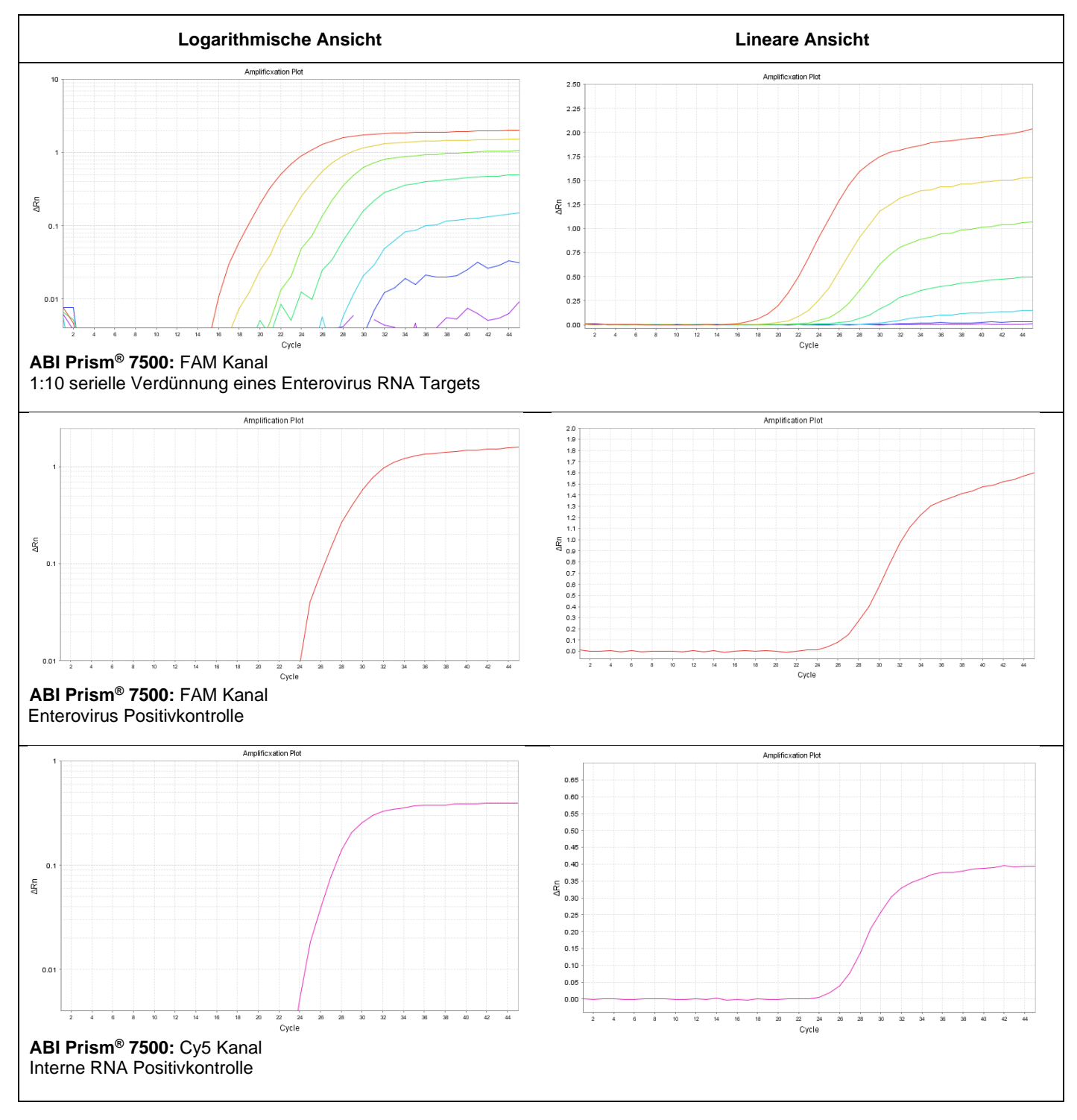

**Abbildung 1** Performance des Viro**R**eal® Kit Enterovirus mit ABI® 7500

Dieser Test wurde mit dem Applied Biosystems® 7500 Real-time PCR System (Thermo Fisher Scientific) validiert und zusätzlich mit dem LightCycler® 480 Instrument II (Roche), Mx3005P® QPCR System (Agilent), MIC instrument (bio molecular systems), QuantStudio<sup>™</sup> 7 Pro (Thermo Fisher Scientific) und qTOWER<sup>3</sup>G (Analytik Jena) getestet. Er eignet sich aber auch für andere real-time PCR Geräte, die Fluoreszenz im FAM und Cy5 Kanal messen und differenzieren können.

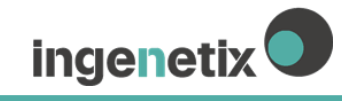

#### <span id="page-10-0"></span>**11.2. Nachweisgrenze und Linearität**

Viro**R**eal® Kit Enterovirus wurde mit einer 10-fach Verdünnungsserie einer synthetischen RNA, die Teile der Enterovirus RNA repräsentiert, getestet. Es konnten mindestens 10 Target Kopien/Reaktion nachgewiesen werden.

Die **Nachweisgrenze** (LoD95: Anzahl an Kopien, welche in 95% der Fälle positiv detektiert werden) beträgt 30,6 Kopien/Reaktion.

Die **Linearität** wurde mit einer 10-fachen Verdünnungsserie einer synthetischen RNA ermittelt. Der Test zeigt zwischen 100 - 1.000.000 Target Kopien/Reaktion eine Linearität mit einer Steigung von -3,35  $\pm$  0,05 und einem Korrelationskoeffizienten R<sub>2</sub> von 0,99 (Abbildung 2).

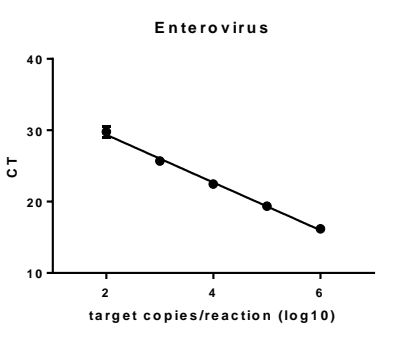

**Abbildung 2** 10-fache Verdünnungsreihe einer synthetischen Enterovirus RNA

#### <span id="page-10-1"></span>**11.3. Präzision**

Die Präzision innerhalb eines Laufs (Intra-assay), zwischen mehreren Läufen (Inter-Assay) und zwischen zwei Lots (Intra-Lot) wurde bestimmt. Der Variationskoeffizient liegt für den Intra-Assay im Mittel bei 1,2%, für den Inter-Assay im Mittel bei 1,7% und für den Intra-Lot Vergleich im Mittel bei 1,1%.

#### <span id="page-10-2"></span>**11.4. Analytische Spezifität**

Analytische Spezifität wird durch die Selektion hochspezifischer Primer und Sonden gewährleistet. Primer und Sonden wurden auf potentielle Homologien zu derzeit publizierten Sequenzen untersucht. Diese Datenbankanalyse validierte den Nachweis derzeit bekannter Enterovirus Stämme. Manche Rhinoviren werden ebenfalls, jedoch mit einer geringeren Sensitivität, detektiert.

Zur Evaluierung der qualitativen Performance wurde RNA von definierten Enterovirus Isolaten mit Viro**R**eal® Kit Enterovirus getestet: Coxsackie-Virus A1, Coxsackie-Virus A5, Coxsackie-Virus A6, Coxsackie-Virus A13, Coxsackie-Virus A21, Coxsackie-Virus B2, Coxsackie-Virus B3, Coxsackie-Virus B5, Echovirus 1, Echovirus 6, Echovirus 11, Echovirus 14, Echovirus 30, Enterovirus 71, Enterovirus 90, Enterovirus 99, Enterovirus D68, Poliovirus Typ 1, Poliovirus Typ 2 und Poliovirus Typ 3. Alle Isolate wurden Enterovirus positiv getestet.

Die analytische Spezifität wurde weiters mit genomischer DNA oder RNA von Viren (Adenovirus, Parainfluenzavirus, Metapneumovirus, Respiratorischer Synzytial-Virus (RSV), Influenza A, Influenza B) und von Bakterien (*Bordetella pertussis, Bordetella parapertussis, Streptoccocus pneumoniae, Mycoplasma pneumoniae, Haemophilus influenzae*) getestet. Es wurden keine Kreuzreaktionen beobachtet.

#### <span id="page-10-3"></span>**11.5. Diagnostische Evaluierung**

Für die diagnostische Evaluierung wurden 116 bereits auf Enterovirus getestete klinische Proben mit Viro**R**eal® Kit Enterovirus untersucht. Die Analysen beinhalteten 76 auf Enterovirus positiv getestete Proben (26 RNA Proben isoliert aus Rachenabstrichen und 50 RNA Proben isoliert aus Stuhl) und 40 auf Enterovirus negativ getestete Proben (40 RNA Proben isoliert aus Stuhl). Viro**R**eal® Kit Enterovirus wies Enteroviren in allen 76 positiven Proben nach. In einigen dieser Proben wurde das Ergebnis zusätzlich mittels Sequenzierung bestätigt. Von den 40 bereits auf Enterovirus negativ getesteten Proben wurden 38 Proben negativ und 2 Proben positiv mit Viro**R**eal® Kit Enterovirus (Ct-Werte > 29) getestet. Das Vorhandensein von Enterovirus RNA wurde in einer dieser beiden Proben mittels Sequenzierung bestätigt (Tabelle 3, 4).

#### **Tabelle 3** Resultate der diagnostischen Evaluierung mit Stuhlproben

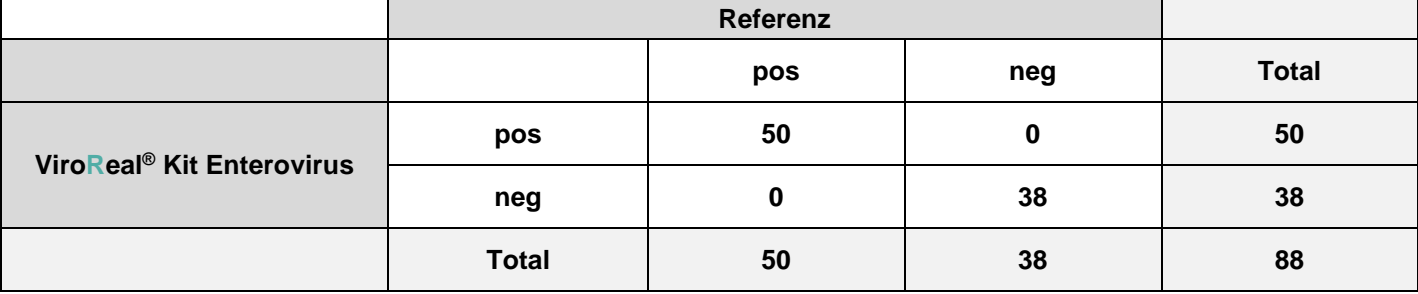

**Tabelle 4** Zusammenfassung der diagnostischen Evaluierung

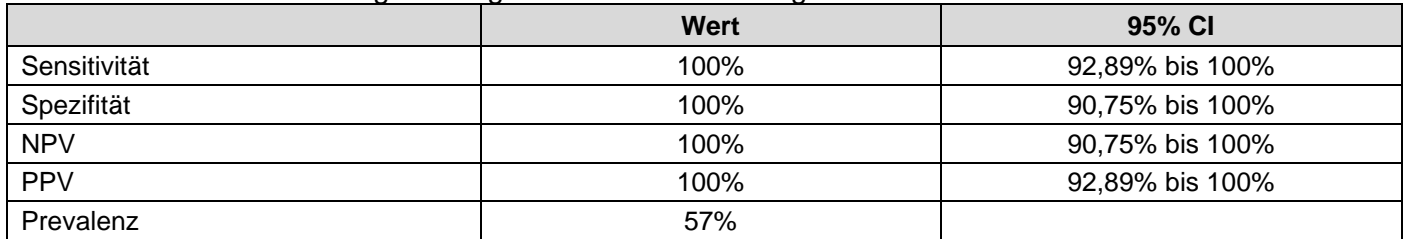

# <span id="page-11-0"></span>**12. Literatur**

Verstrepen WA, Kuhn S, Kockx MM, Van De Vyvere ME, Mertens AH. Rapid detection of enterovirus RNA in cerebrospinal fluid specimens with a novel single-tube real-time reverse transcription-PCR assay. J Clin Microbiol 2001; 39:4093–6.

# <span id="page-11-1"></span>**13. Änderungsindex**

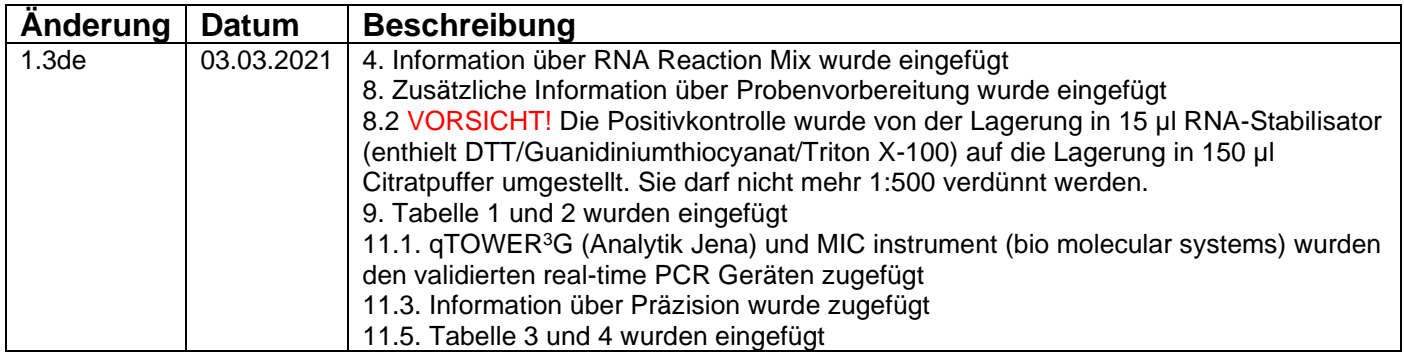